## Package 'seqsetvis'

October 16, 2018

Type Package

Title Set Based Visualizations for Next-Gen Sequencing Data

Version 1.0.2

Description seqsetvis enables the visualization and analysis of multiple genomic datasets. Although seqsetvis was designed for the comparison of mulitple ChIP-seq datasets, this package is domain-agnostic and allows the processing of multiple genomic coordinate files (bed-like files) and signal files (bigwig files or bam pileups).

License MIT + file LICENSE

Encoding UTF-8

LazyData true

Suggests BiocFileCache, BiocStyle, ChIPpeakAnno, covr, cowplot, knitr, rmarkdown, testthat

**Depends** R  $(>= 3.5)$ , ggplot2

Imports data.table, eulerr, GenomicRanges, grDevices, grid, IRanges, limma, methods, png, RColorBrewer, Rsamtools, rtracklayer, S4Vectors, stats

RoxygenNote 6.0.1

VignetteBuilder knitr

NeedsCompilation no

biocViews Software, ChIPSeq, Sequencing, Visualization

git\_url https://git.bioconductor.org/packages/seqsetvis

git\_branch RELEASE\_3\_7

git\_last\_commit 30638fd

git\_last\_commit\_date 2018-05-25

Date/Publication 2018-10-15

Author Joseph R Boyd [aut, cre]

Maintainer Joseph R Boyd <jrboyd@uvm.edu>

## R topics documented:

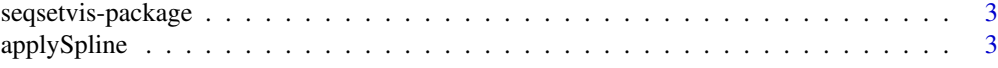

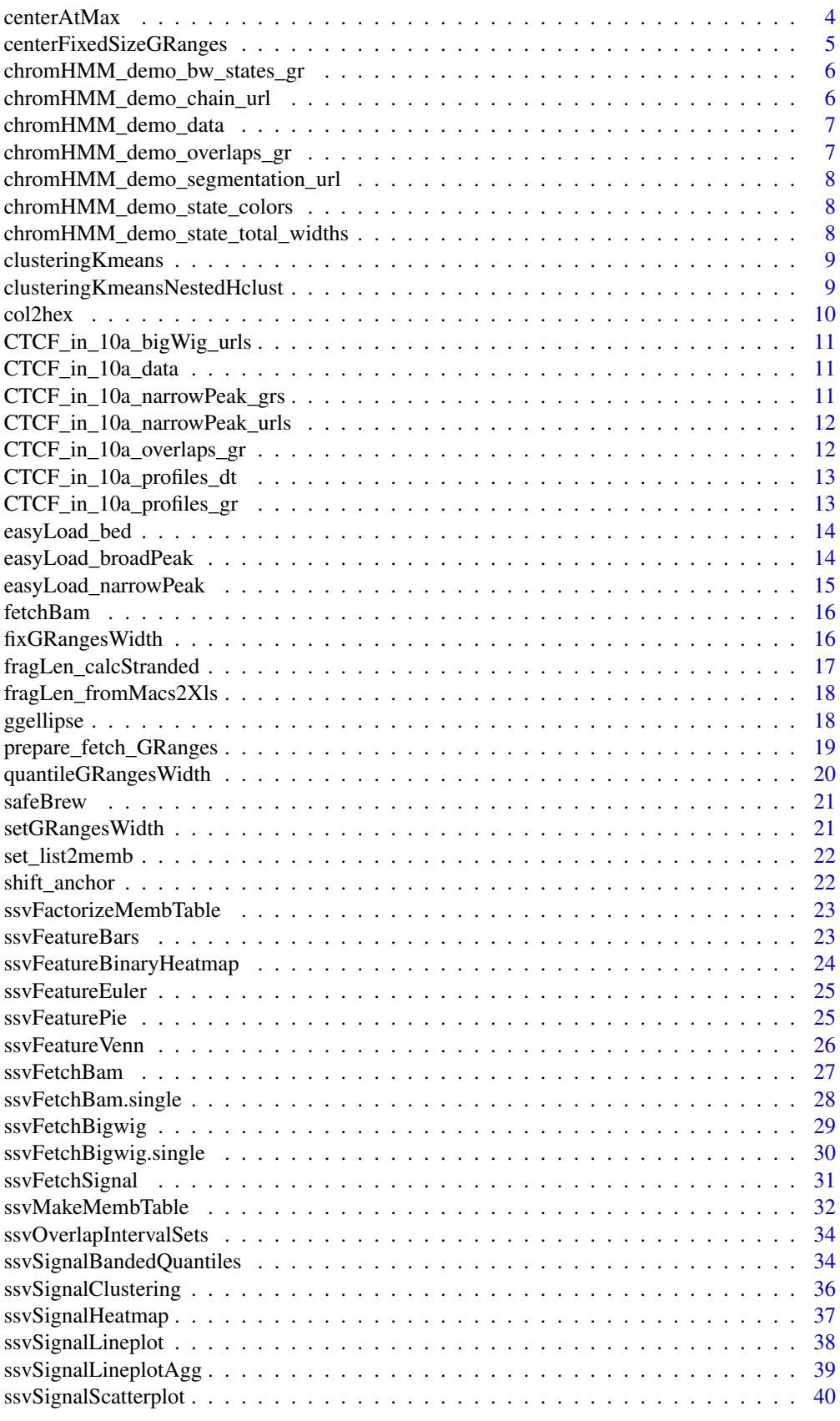

<span id="page-2-0"></span>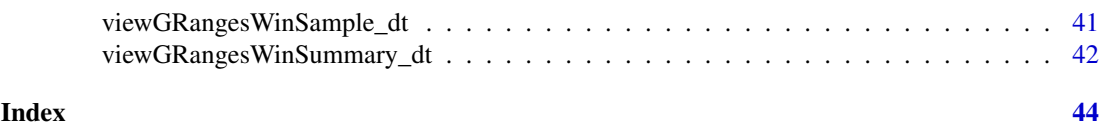

seqsetvis-package *easy awesome peak set vis TESTING seqsetvis allows you to...*

### Description

2 steps [ssvOverlapIntervalSets](#page-33-1). [ssvFetchBigwig](#page-28-1). Otherwise refer to the vignettes to see

### Author(s)

Maintainer: Joseph R Boyd <jrboyd@uvm.edu>

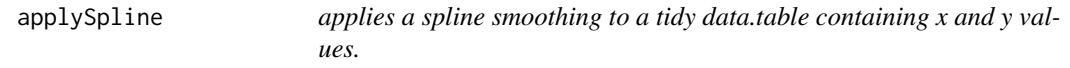

### Description

applySpline Is intended for two-dimensional tidy data.tables, as retured by ssvFetchBigwig

#### Usage

 $applySplitne(dt, n, x_ = "x", y_ = "y", by_ = "''',$ splineFun = stats::spline)

#### Arguments

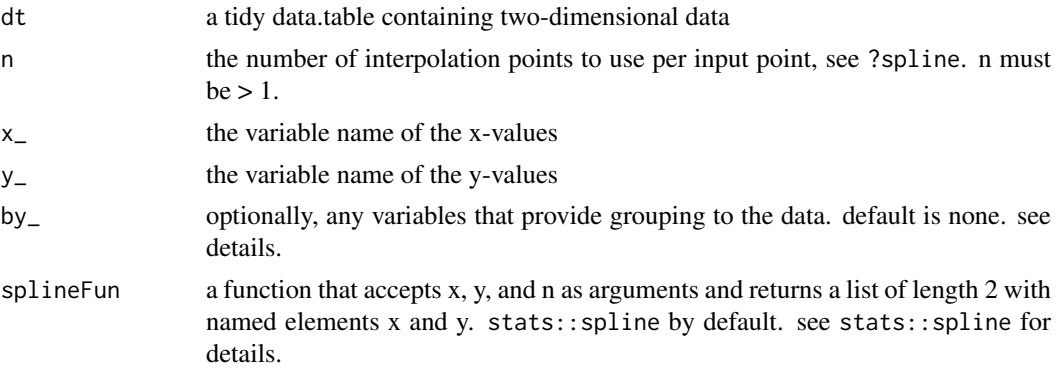

### Details

by\_ is quite powerful. If by\_ = c('gene\_id', 'sample\_id'), splines will be calculated individually for each gene in each sample. alternatively if  $by = c('gene_id')$ 

### Value

a newly derived data.table that is n times longer than original.

### See Also

[ssvFetchBigwig](#page-28-1)

#### Examples

```
#data may be blockier than we'd like
ggplot(CTCF_in_10a_profiles_dt[, list(y = mean(y)), by = list(sample, x)]) +
    geom\_line(aes(x = x, y = y, color = sample))#can be smoothed by applying a spline (think twice about doing so,
#it may look prettier but may also be deceptive or misleading)
splined_smooth = applySpline(CTCF_in_10a_profiles_dt, n = 10,
    y_ = 'y', by_ = c('id', 'sample'))
ggplot(spline d_smooth[, list(y = mean(y)), by = list(sample, x)]) +geom\_line(aes(x = x, y = y, color = sample))
```
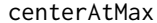

centers profile of x and y. default is to center by region but across all *samples.*

#### Description

centerAtMax locates the coordinate x of the maximum in y and shifts x such that it is zero at max y.

### Usage

```
centerAtMax(dt, x_{-} = "x", y_{-} = "y", by<sub>-</sub> = "id", view_size = NULL,
  trim_to_valid = TRUE, check_by_dupes = TRUE, replace_x = TRUE)
```
#### Arguments

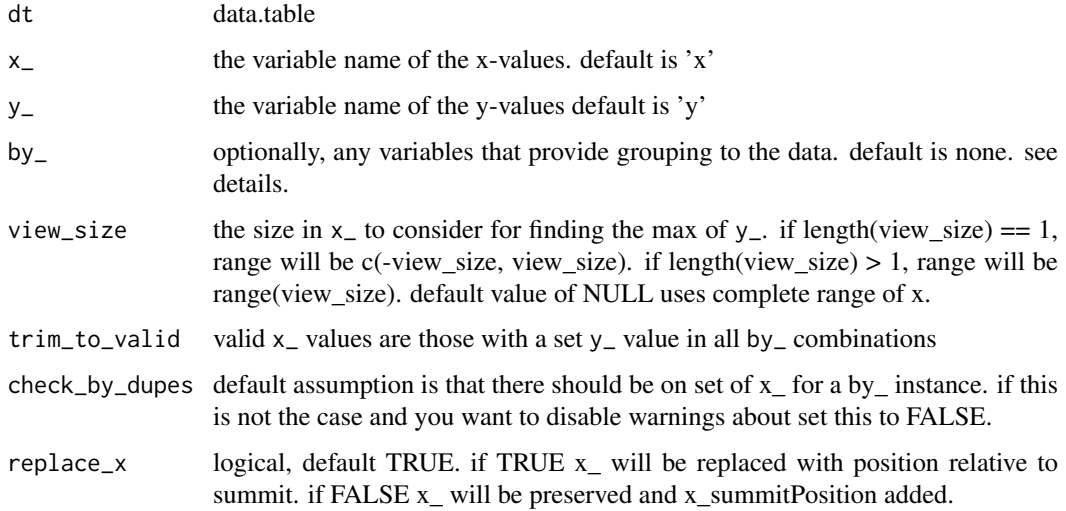

<span id="page-3-0"></span>

#### <span id="page-4-0"></span>Details

character. by\_ controls at the level of the data centering is applied. If by\_ is "" or NULL, a single max position will be determined for the entire dataset. If by is "id" (the default) then each region will be centered individually across all samples.

#### Value

data.table with x (or xnew if replace\_x is FALSE) shifted such that  $x = 0$  matches the maximum y-value define by by\_ grouping

#### Examples

```
centerAtMax(CTCF_in_10a_profiles_gr, y_ = 'y', by_ = 'id',
  check_by_dupes = FALSE)
#it's a bit clearer what's happening with trimming disabled
#but results are less useful for heatmaps etc.
centerAtMax(CTCF_in_10a_profiles_gr, y_ = 'y', by_ = 'id',
  check_by_dupes = FALSE, trim_to_valid = FALSE)
#specify view_size to limit range of x values considered, prevents
#excessive data trimming.
centerAtMax(CTCF_in_10a_profiles_gr, y_ = 'y', view_size = 100, by_ = 'id',
check_by_dupes = FALSE)
```
centerFixedSizeGRanges

*Transforms set of GRanges to all have the same size.*

#### Description

centerFixedSizeGRanges First calculates the central coordinate of each GRange in grs and extends in both direction by half of fixed\_size

### Usage

centerFixedSizeGRanges(grs, fixed\_size = 2000)

#### Arguments

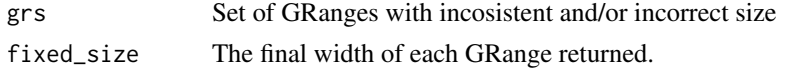

#### Value

Set of GRanges after resizing all input GRanges, either shortened or lengthened as required to match fixed\_size

```
library(GenomicRanges)
grs = GRanges("chr1", IRanges(1:10+100, 1:10*3+100))
centered_grs = centerFixedSizeGRanges(grs, 10)
width(centered_grs)
```
<span id="page-5-1"></span><span id="page-5-0"></span>chromHMM\_demo\_bw\_states\_gr

*MCF10A CTCF profiles at 20 windows per chromHMM state, hg38.*

#### Description

MCF10A CTCF profiles at 20 windows per chromHMM state, hg38.

#### Format

a GRanges object of length 4000 with 5 metadata columns sufficient for use with ggplot2

### Details

part of [chromHMM\\_demo\\_data](#page-6-1)

the result of ssvFetchBigwig() on the MCF10A\_CTCF\_FE.bw near 20 randomly selected windows per chromHMM state.

<span id="page-5-2"></span>chromHMM\_demo\_chain\_url

*URL to download hg19ToHg38 liftover chain from UCSC*

### Description

URL to download hg19ToHg38 liftover chain from UCSC

### Format

a character containing a URL

### Details

file is gzipped .txt

part of [chromHMM\\_demo\\_data](#page-6-1)

<span id="page-6-1"></span><span id="page-6-0"></span>chromHMM\_demo\_data *chromHMM state segmentation in the MCF7 cell line*

#### Description

Vignette data for seqsetvis was downloaded directly from GEO series [GSE57498.](https://www.ncbi.nlm.nih.gov/geo/query/acc.cgi?acc=GSE57498) This data is the state segmentation by chromHMM in the MCF7 cell line. chromHMM creates a hidden markov model by integrating several ChIP-seq samples, in this case:

- MCF7 H3K27ac ChIP-Seq
- MCF7\_H3K27me3\_ChIP-Seq
- MCF7\_H3K4me1\_ChIP-Seq
- MCF7\_H3K4me3\_ChIP-Seq
- MCF7\_RNApolIIp\_ChIP-Seq

Data from GEO series [GSE57498](https://www.ncbi.nlm.nih.gov/geo/query/acc.cgi?acc=GSE57498) is from the publication [Taberlay PC et al. 2014](https://www.ncbi.nlm.nih.gov/pubmed/24916973)

### Details

Contains:

- [chromHMM\\_demo\\_overlaps\\_gr](#page-6-2)
- [chromHMM\\_demo\\_bw\\_states\\_gr](#page-5-1)
- [chromHMM\\_demo\\_state\\_total\\_widths](#page-7-1)
- [chromHMM\\_demo\\_state\\_colors](#page-7-2)
- [chromHMM\\_demo\\_segmentation\\_url](#page-7-3)
- [chromHMM\\_demo\\_chain\\_url](#page-5-2)

<span id="page-6-2"></span>chromHMM\_demo\_overlaps\_gr

*overlap of MCF10A CTCF with MCF7 chromHMM states, hg38.*

#### Description

overlap of MCF10A CTCF with MCF7 chromHMM states, hg38.

#### Format

a GRanges object of length 98 with 10 logical metadata columns, 1 per state.

#### Details

part of [chromHMM\\_demo\\_data](#page-6-1)

the result of ssvOverlapIntervalSets() on MCF10A CTCF peaks and MCF7 chromHMM states with use  $first = TRUE$ 

first (the MCF10A peaks) and no\_hit columns have been removed each remaining column represents MCF10A peaks overlapping with a state.

<span id="page-7-3"></span><span id="page-7-0"></span>chromHMM\_demo\_segmentation\_url

*URL to download hg19 MCF7 chromHMM segmentation*

#### Description

URL to download hg19 MCF7 chromHMM segmentation

#### Format

a character containing a URL

#### Details

file is gzipped bed with name, score, itemRgb and thick meta columns part of [chromHMM\\_demo\\_data](#page-6-1)

<span id="page-7-2"></span>chromHMM\_demo\_state\_colors

*original state name to color mappings stored in segmentation bed*

### Description

original state name to color mappings stored in segmentation bed

### Format

a named character vector mapping states to hex colors

#### Details

part of [chromHMM\\_demo\\_data](#page-6-1)

<span id="page-7-1"></span>chromHMM\_demo\_state\_total\_widths

*state name to total width mappings, hg38*

### Description

state name to total width mappings, hg38

### Format

named numeric of total widths per state

### Details

part of [chromHMM\\_demo\\_data](#page-6-1)

<span id="page-8-0"></span>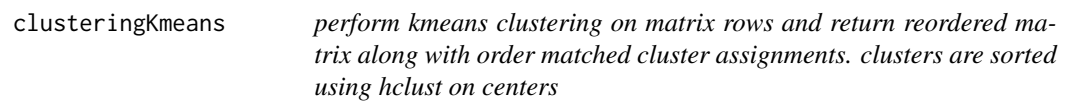

#### Description

perform kmeans clustering on matrix rows and return reordered matrix along with order matched cluster assignments. clusters are sorted using hclust on centers

### Usage

```
clusteringKmeans(mat, nclust, seed = 0)
```
#### Arguments

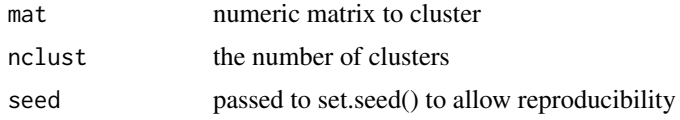

#### Value

data.table with group variable indicating cluster membership and id variable that is a factor indicating order based on within cluster similarity

#### Examples

```
dt = data.table::copy(CTCF_in_10a_profiles_dt)
mat = data.table::dcast(dt, id \sim sample + x, value.var = "y" )
rn = mat$id
mat = as_matrix(mat[, -1])rownames(mat) = rn
clust_dt = clusteringKmeans(mat, nclust = 3)
dt = merge(dt, clust_dt)
dt$id = factor(dt$id, levels = clust_dt$id)
dt[order(id)]
```
clusteringKmeansNestedHclust

*perform kmeans clustering on matrix rows and return reordered matrix along with order matched cluster assignments clusters are sorted using hclust on centers the contents of each cluster are sorted using hclust*

### Description

perform kmeans clustering on matrix rows and return reordered matrix along with order matched cluster assignments clusters are sorted using hclust on centers the contents of each cluster are sorted using hclust

#### Usage

```
clusteringKmeansNestedHclust(mat, nclust, seed = 0)
```
#### Arguments

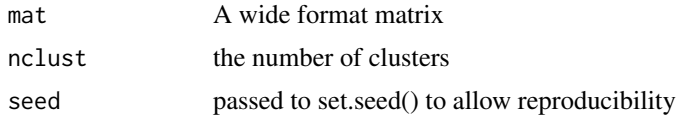

### Value

data.table with 2 columns of cluster info. id column corresponds with input matrix rownames and is sorted within each cluster using hierarchical clusering group column indicates cluster assignment

#### Examples

```
dt = data.table::copy(CTCF_in_10a_profiles_dt)
mat = data.table::dcast(dt, id \sim sample + x, value.var = "y" )
rn = mat$id
mat = as_matrix(mat[, -1])rownames(mat) = rn
clust_dt = clusteringKmeansNestedHclust(mat, nclust = 3)
dt = merge(dt, clust_dt)
dt$id = factor(dt$id, levels = clust_dt$id)
dt[order(id)]
```
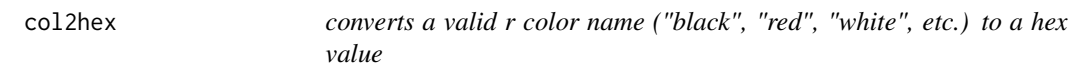

### Description

converts a valid r color name ("black", "red", "white", etc.) to a hex value

### Usage

col2hex(color\_name)

### Arguments

color name character, one or more r color names.

### Value

hex value of colors coded by colors()

```
col2hex(c("red", "green", "blue"))
col2hex(c("lightgray", "gray", "darkgray"))
```
<span id="page-9-0"></span>

<span id="page-10-2"></span><span id="page-10-0"></span>CTCF\_in\_10a\_bigWig\_urls

*FTP URL path for vignette data.*

#### Description

FE bigWig tracks for CTCF ChIP-seq in a MCF10A progression model. See GEO series GSE98551 for details.

#### Format

named character vector of length 3

### Details

part of [CTCF\\_in\\_10a\\_data](#page-10-1)

<span id="page-10-1"></span>CTCF\_in\_10a\_data *CTCF ChIP-seq in breast cancer cell lines*

#### Description

Vignette data for seqsetvis was downloaded directly from GEO series [GSE98551.](https://www.ncbi.nlm.nih.gov/geo/query/acc.cgi?acc=GSE98551) This data is CTCF ChIP-seq from a model of breast cancer progression derived from the MCF10A cell line.

Data from GEO series [GSE98551](https://www.ncbi.nlm.nih.gov/geo/query/acc.cgi?acc=GSE98551) is from the publication [Fritz AJ et al. 2018](https://www.ncbi.nlm.nih.gov/pubmed/28504305)

### Details

Contains:

- [CTCF\\_in\\_10a\\_overlaps\\_gr](#page-11-1)
- [CTCF\\_in\\_10a\\_profiles\\_dt](#page-12-1)
- [CTCF\\_in\\_10a\\_bigWig\\_urls](#page-10-2)
- [CTCF\\_in\\_10a\\_narrowPeak\\_urls](#page-11-2)

CTCF\_in\_10a\_narrowPeak\_grs

*list of GRanges that results in 100 random subset when overlapped*

#### Description

list of GRanges that results in 100 random subset when overlapped

### Format

named character vector of length 3

### Details

part of [CTCF\\_in\\_10a\\_data](#page-10-1)

<span id="page-11-2"></span><span id="page-11-0"></span>CTCF\_in\_10a\_narrowPeak\_urls

*FTP URL path for vignette data. from*

### Description

macs2 peak calls for CTCF ChIP-seq in a MCF10A progression model. See GEO series GSE98551 for details.

#### Format

named character vector of length 3

### Details

part of [CTCF\\_in\\_10a\\_data](#page-10-1)

<span id="page-11-1"></span>CTCF\_in\_10a\_overlaps\_gr

*100 randomly selected regions from overlapping CTCF peaks in 10a cell ChIP-seq*

### Description

MACS2 narrowPeak calls on pooled biological replicates at pval 1e-5 and then 0.05 IDR filtered. IDR cutoffs determined by comparing top 150,000 pvalue sorted peak in replicates.

#### Format

GenomicRanges with 3 metadata columns of membership table

### Details

See GEO series GSE98551 for details.

part of [CTCF\\_in\\_10a\\_data](#page-10-1)

<span id="page-12-1"></span><span id="page-12-0"></span>CTCF\_in\_10a\_profiles\_dt

*Profiles for 100 randomly selected regions from overlapping CTCF peaks in 10a cell ChIP-seq Results from fetching bigwigs with CTCF\_in\_10a\_overlaps\_gr.*

### Description

A tidy data.table at window size 50 bp within 350 bp of peak center The variables are as follows:

#### Format

A tidy data.table of 2100 rows and 9 columns

#### Details

part of [CTCF\\_in\\_10a\\_data](#page-10-1)

- 1. seqnames. chromosome for GRanges compatibility
- 2. start. start of interval
- 3. end. end of interval
- 4. width. width of interval
- 5. strand. leftover from GRanges.
- 6. id. unique identifier
- 7. y. fold-enrichment over input.
- 8. x. bp relative to center
- 9. sample. name of originating sample

#### CTCF\_in\_10a\_profiles\_gr

*Profiles for 100 randomly selected regions from overlapping CTCF peaks in 10a cell ChIP-seq Results from CTCF\_in\_10a\_overlaps\_gr*

### Description

A tidy GRanges at window size 50 bp within 350 bp of peak center The variables are as follows:

#### Format

A tidy GRanges of 2100 rows and 4 metadata columns

#### Details

part of [CTCF\\_in\\_10a\\_data](#page-10-1)

- 1. id. unique identifier
- 2. y. fold-enrichment over input.
- 3. x. bp relative to center
- 4. sample. name of originating sample

<span id="page-13-0"></span>easyLoad\_bed *easyLoad\_bed takes a character vector of file paths to bed plus files and returning named list of GRanges. Mainly a utility function for loading MACS2 narrowPeak and broadPeak.*

### Description

easyLoad\_bed takes a character vector of file paths to bed plus files and returning named list of GRanges. Mainly a utility function for loading MACS2 narrowPeak and broadPeak.

#### Usage

```
easyLoad_bed(file_paths, file_names = NULL, extraCols = character())
```
#### Arguments

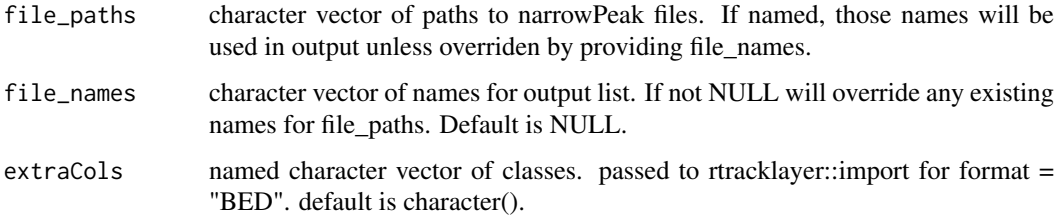

### Value

a named list of GRanges loaded from file\_paths

### Examples

```
bed_f = system.file("extdata/test_loading.bed",
    package = "seqsetvis", mustWork = TRUE)
easyLoad_bed(bed_f, "my_bed")
```
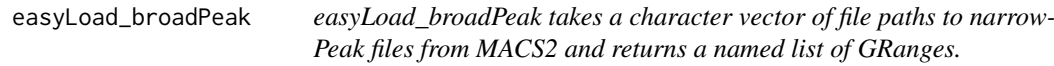

### Description

easyLoad\_broadPeak takes a character vector of file paths to narrowPeak files from MACS2 and returns a named list of GRanges.

### Usage

```
easyLoad_broadPeak(file_paths, file_names = NULL)
```
### <span id="page-14-0"></span>Arguments

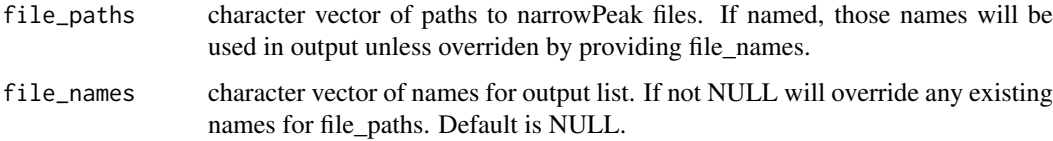

### Value

a named list of GRanges loaded from file\_paths

#### Examples

```
bp_f = system.file("extdata/test_loading.broadPeak",
    package = "seqsetvis", mustWork = TRUE)
easyLoad_broadPeak(bp_f, "my_broadPeak")
```
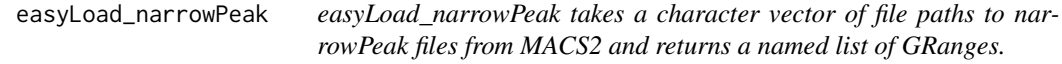

#### Description

easyLoad\_narrowPeak takes a character vector of file paths to narrowPeak files from MACS2 and returns a named list of GRanges.

### Usage

```
easyLoad_narrowPeak(file_paths, file_names = NULL)
```
### Arguments

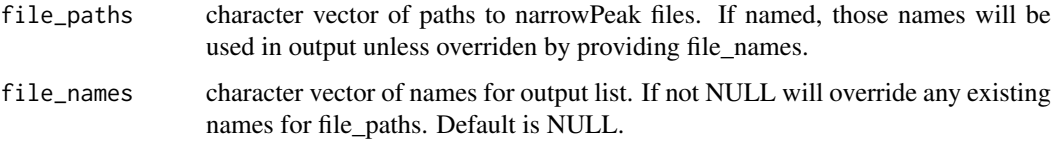

### Value

a named list of GRanges loaded from file\_paths

```
np_f = system.file("extdata/test_loading.narrowPeak",
    package = "seqsetvis", mustWork = TRUE)
easyLoad_narrowPeak(np_f, "my_narrowPeak")
```
<span id="page-15-0"></span>

#### Description

fetch a bam file pileup with the ability to consider cross strand correlation

### Usage

```
fetchBam(bam_f, qgr, fragLen = NULL, target_strand = c("*", "+", "-")[1].
  ...)
```
### Arguments

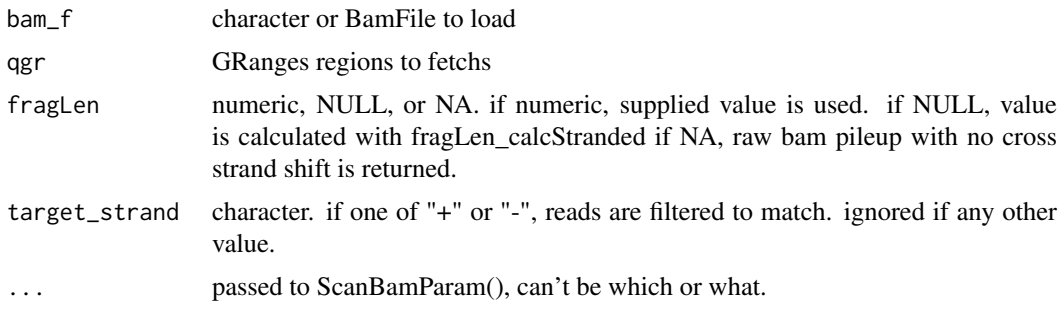

### Value

GRanges containing tag pileup values in score meta column. tags are optionally extended to fragment length (fragLen) prior to pile up.

#### Examples

```
bam_file = system.file("extdata/test.bam", package = "seqsetvis")
qgr = CTCF_in_10a_overlaps_gr[1:5]
fetchBam(bam_file, qgr)
fetchBam(bam_file, qgr, fragLen = 180, target_strand = "+")
```
fixGRangesWidth *Derive a new GRanges of consistent width based on quantile.*

#### Description

Width is selected by rounding up to the lowest multiple of win\_size greater than min\_quantile quantile of widths.

### Usage

```
fixGRangesWidth(qgr, min_quantile = 0.75, win_size = 1,
  anchor = c("center", "start")[1])
```
### <span id="page-16-0"></span>Arguments

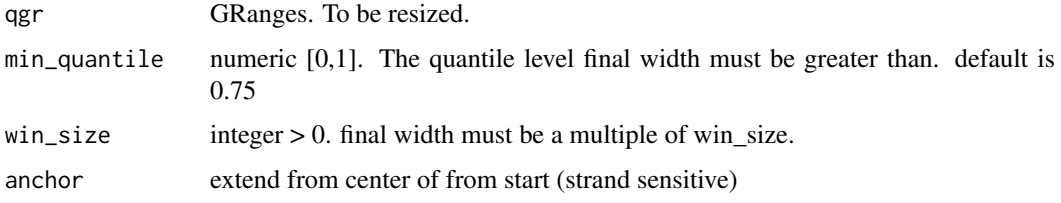

### Value

a GRanges derived from qgr (length and order match). All ranges are of same width and centered on old. Width is at least minimum quantile and a multiple of win\_size

fragLen\_calcStranded *calculate fragLen from a bam file for specified regions*

### Description

calculate fragLen from a bam file for specified regions

### Usage

```
fragLen_calcStranded(bam_f, qgr, ma_distance = 21, n_regions = 100,
 force_no_which = FALSE, include_plot_in_output = FALSE,
 max_fragLen = 300, ...
```
### Arguments

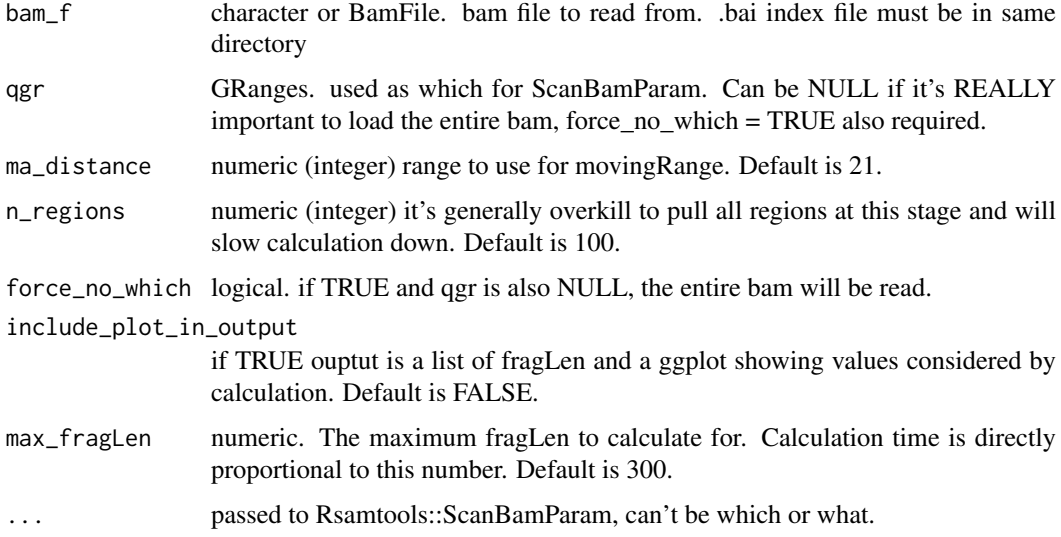

### Value

numeric fragment length

#### Examples

```
bam_file = system.file("extdata/test.bam",
   package = "seqsetvis")
qgr = CTCF_in_10a_overlaps_gr[1:5]
fragLen_calcStranded(bam_file, qgr)
#if plot is included, a list is returned, item 2 is the plot
fragLen_calcStranded(bam_file, qgr,
  include_plot_in_output = TRUE)[[2]]
```
fragLen\_fromMacs2Xls *parse fragLen from MACS2 output*

#### Description

parse fragLen from MACS2 output

### Usage

fragLen\_fromMacs2Xls(macs2xls\_file)

#### Arguments

macs2xls\_file character. an xls file output by MACS2 to parse frag length from

#### Value

numeric fragment length

### Examples

```
xls_file = system.file("extdata/test_peaks.xls",
   package = "seqsetvis")
fragLen_fromMacs2Xls(xls_file)
```
ggellipse *returns a ggplot with ellipses drawn using specified parameters used by ssvFeatureVenn and ssvFeatureEuler*

### Description

returns a ggplot with ellipses drawn using specified parameters used by ssvFeatureVenn and ssvFeatureEuler

### Usage

```
ggellipse(xcentres, ycentres, r, r2 = r, phi = rep(0, length(xcentres)),
 circle_colors = NULL, group_names = LETTERS[seq_along(xcentres)],
  line_alpha = 1, fill_alpha = 0.3, line_width = 2, n_points = 200)
```
<span id="page-17-0"></span>

#### <span id="page-18-0"></span>Arguments

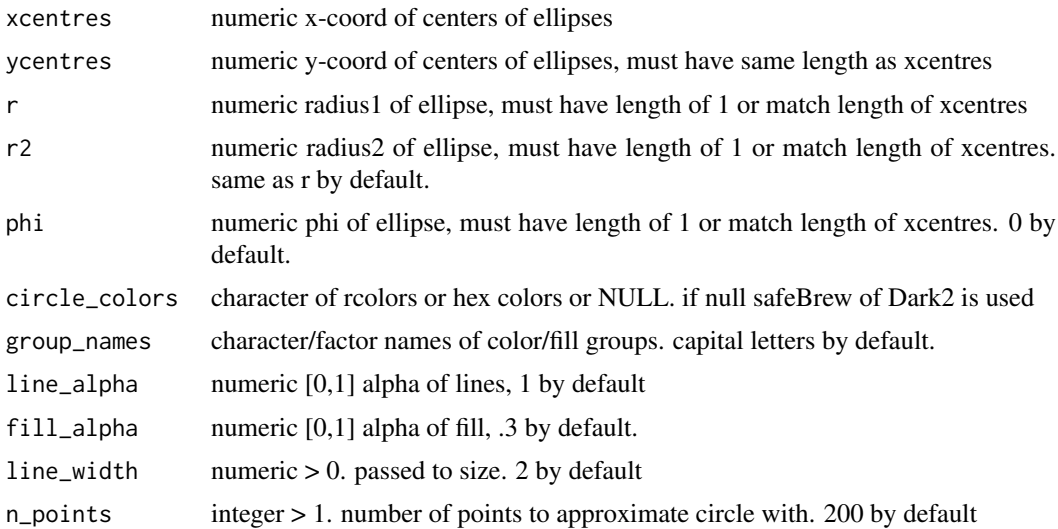

### Value

a ggplot containing ellipses

#### Examples

```
ggellipse(xcentres = c(1, 1, 2),ycentres = c(2, 1, 1),
   r = c(1, 2, 1)ggellipse(xcentres = c(1, 1, 2),ycentres = c(2, 1, 1),
   r = c(1, 2, 1),fill\_alpha = 0,
   group_names = paste("set", 1:3))
ggellipse(xcentres = c(1, 1, 2),ycentres = c(2, 1, 1),
    r = c(1, 2, 1),circle_colors = c("red", "orange", "yellow"),
    line\_alpha = 0,
    group_names = paste("set", 1:3))
```
prepare\_fetch\_GRanges *prepares GRanges for windowed fetching.*

#### Description

output GRanges parallels input with consistent width evenly divisible by win\_size. Has warning if GRanges needed resizing, otherwise no warning and input GRanges is returned unchanged.

#### Usage

```
prepare_fetch_GRanges(qgr, win_size, min_quantile = 0.75,
 target_size = NULL)
```
### <span id="page-19-0"></span>Arguments

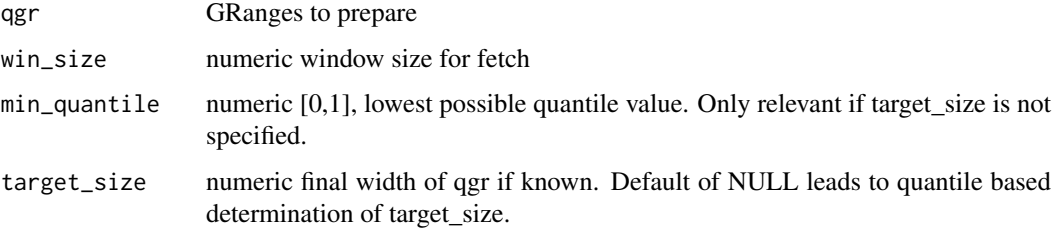

### Value

GRanges, either identical to qgr or with suitable consistent width applied.

### Examples

```
qgr = prepare_fetch_GRanges(CTCF_in_10a_overlaps_gr, win_size = 50)
#no warning if qgr is already valid for windowed fetching
prepare_fetch_GRanges(qgr, win_size = 50)
```
quantileGRangesWidth *Quantile width determination strategy*

### Description

Returns the lowest multiple of win\_size greater than min\_quantile quantile of width(qgr)

### Usage

```
quantileGRangesWidth(qgr, min_quantile = 0.75, win_size = 1)
```
#### Arguments

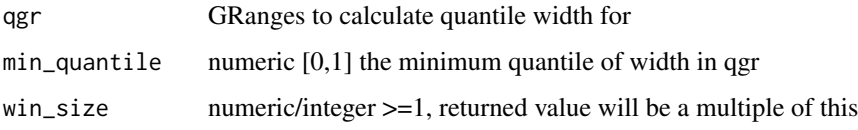

### Value

numeric that is  $\ge$ = min\_quantile and evenly divisible by win\_size

```
gr = CTCF_in_10a_overlaps_gr
quantileGRangesWidth(gr)
quantileGRangesWidth(gr, min_quantile = .5, win_size = 100)
```
<span id="page-20-0"></span>safeBrew *allows RColorBrew to handle n values less than 3 and greater than 8 without warnings and return expected number of colors.*

#### Description

allows RColorBrew to handle n values less than 3 and greater than 8 without warnings and return expected number of colors.

#### Usage

safeBrew(n, pal = "Dark2")

#### Arguments

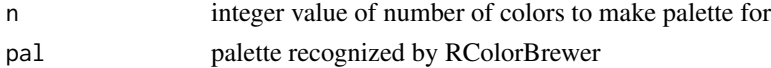

### Value

a character vector of hex coded colors o flength n from the color brewer palette pal

### Examples

```
plot(1:2, rep(0, 2), col = safeBrew(2, "dark2"), pch = 16, cex = 6)plot(1:12, rep(0, 12), col = safeBrew(12, "set1"), pch = 16, cex = 6)plot(1:12, rep(0, 12), col = safeBrew(12, "set2"), pch = 16, cex = 6)
plot(1:12, rep(0, 12), col = safeBrew(12, "set3"), pch = 16, cex = 6)
```
setGRangesWidth *Return GRanges with single width*

### Description

Essentially works like GenomicRanges::resize() but repeated applications of center do not cause rounding induced drift.

#### Usage

```
setGRangesWidth(qgr, fwidth, anchor = c("center", "start")[1])
```
#### Arguments

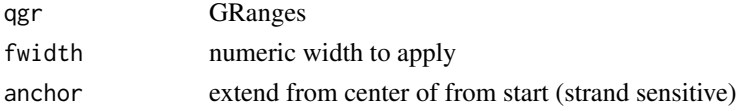

### Value

GRanges that parallels qgr with fwidth applied according to anchor.

<span id="page-21-0"></span>

### Description

convert a list of sets, each list item should be a character vector denoting items in sets

### Usage

```
set_list2memb(set_list)
```
### Arguments

set\_list a list of character vectors. default names will be added if missing

### Value

converts list of characters/numeric to membership table matrix

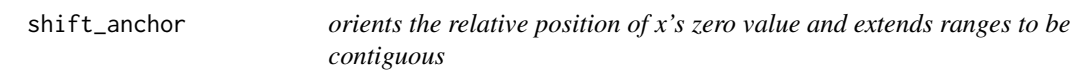

### Description

orients the relative position of x's zero value and extends ranges to be contiguous

### Usage

```
shift_anchor(score_dt, window_size, anchor)
```
### Arguments

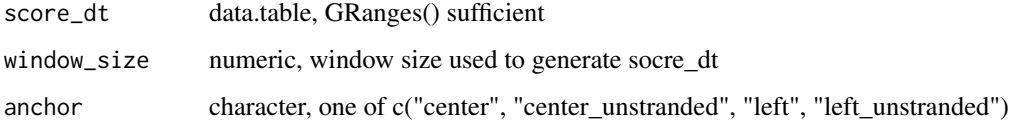

### Value

score\_dt with x values shifted appropriately and start and end extended to make ranges contiguous

<span id="page-22-0"></span>ssvFactorizeMembTable *Convert any object accepted by ssvMakeMembTable to a factor To avoid ambiguity,*

#### Description

see [ssvMakeMembTable](#page-31-1)

#### Usage

```
ssvFactorizeMembTable(object)
```
### Arguments

object a valid object for conversion to a membership table and then factor

#### Value

a 2 column ("id" and "group") data.frame. "id" is factor of item names if any or simply order of items. "group" is a factor of set combinations

### Examples

```
ssvFactorizeMembTable(CTCF_in_10a_overlaps_gr)
ssvFactorizeMembTable(list(1:4, 2:3, 4:6))
```
ssvFeatureBars *bar plots of set sizes*

#### Description

bar plots of set sizes

### Usage

```
ssvFeatureBars(object, show_counts = TRUE, bar_colors = NULL)
```
#### Arguments

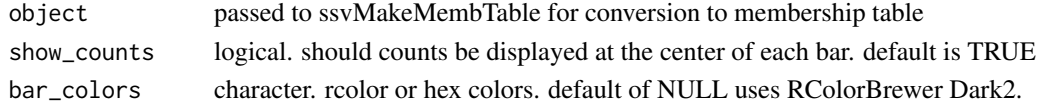

### Value

ggplot of bar plot of set sizes

```
ssvFeatureBars(list(1:3, 2:6))
ssvFeatureBars(CTCF_in_10a_overlaps_gr)
ssvFeatureBars(S4Vectors::mcols(CTCF_in_10a_overlaps_gr)[,2:3])
```
#### <span id="page-23-0"></span>ssvFeatureBinaryHeatmap

*binary heatmap indicating membership. heatmap is sorted by column left to right. change column order to reveal patterns*

### Description

binary heatmap indicating membership. heatmap is sorted by column left to right. change column order to reveal patterns

### Usage

```
ssvFeatureBinaryHeatmap(object, raster_approximation = FALSE,
  true_color = "black", false_color = "#EFEFEF", raster_width_min = 1000,
  raster_height_min = 1000)
```
### Arguments

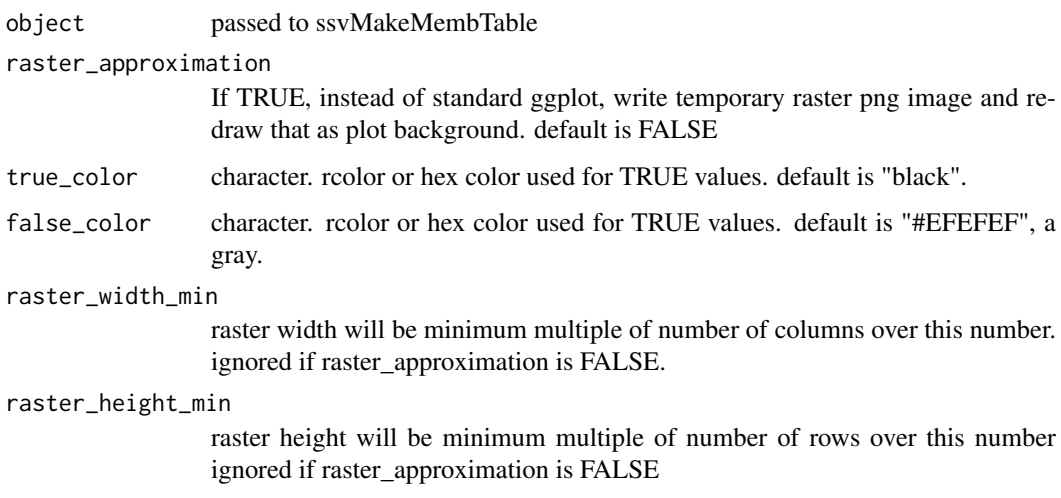

### Value

ggplot using geom\_tile of membership table sorted from left to right.

```
ssvFeatureBinaryHeatmap(list(1:3, 2:6))
# horizontal version
ssvFeatureBinaryHeatmap(list(1:3, 2:6)) + coord_flip() +
  theme(axis.text.x = element_blank(), axis.text.y = element_text())
ssvFeatureBinaryHeatmap(CTCF_in_10a_overlaps_gr)
ssvFeatureBinaryHeatmap(S4Vectors::mcols(CTCF_in_10a_overlaps_gr)[,2:3])
ssvFeatureBinaryHeatmap(S4Vectors::mcols(CTCF_in_10a_overlaps_gr)[,3:2])
```
<span id="page-24-0"></span>ssvFeatureEuler *Try to load a bed-like file and convert it to a GRanges object*

#### Description

Try to load a bed-like file and convert it to a GRanges object

### Usage

```
ssvFeatureEuler(object, line_width = 2, shape = c("circle", "ellipse")[1],
 n_points = 200, fill_alpha = 0.3, line_alpha = 1,
 circle_colors = NULL)
```
### Arguments

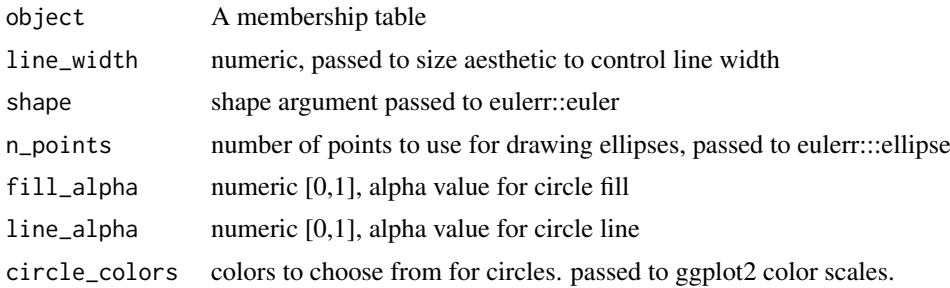

#### Value

ggplot of venneuler results

### Examples

```
ssvFeatureEuler(list(1:3, 2:6))
ssvFeatureEuler(CTCF_in_10a_overlaps_gr)
ssvFeatureEuler(S4Vectors::mcols(CTCF_in_10a_overlaps_gr)[,2:3])
```
ssvFeaturePie *pie plot of set sizes*

### Description

pie plot of set sizes

#### Usage

ssvFeaturePie(object, slice\_colors = NULL)

### Arguments

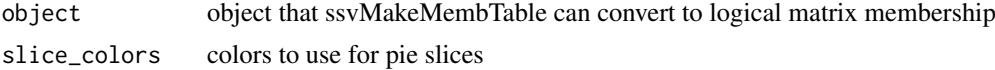

### Value

ggplot pie graph of set sizes

#### Examples

```
ssvFeaturePie(list(1:3, 2:6))
ssvFeaturePie(CTCF_in_10a_overlaps_gr)
ssvFeaturePie(S4Vectors::mcols(CTCF_in_10a_overlaps_gr)[,2:3])
```
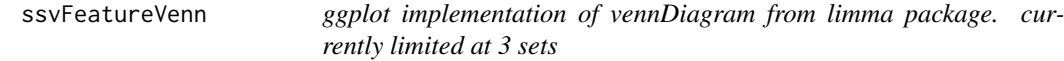

### Description

ggplot implementation of vennDiagram from limma package. currently limited at 3 sets

### Usage

```
ssvFeatureVenn(object, group_names = NULL, counts_txt_size = 5,
 counts_as_labels = FALSE, show_outside_count = FALSE, line_width = 3,
 circle_colors = NULL, fill_alpha = 0.3, line_alpha = 1,
 counts_color = NULL, n_points = 200)
```
### Arguments

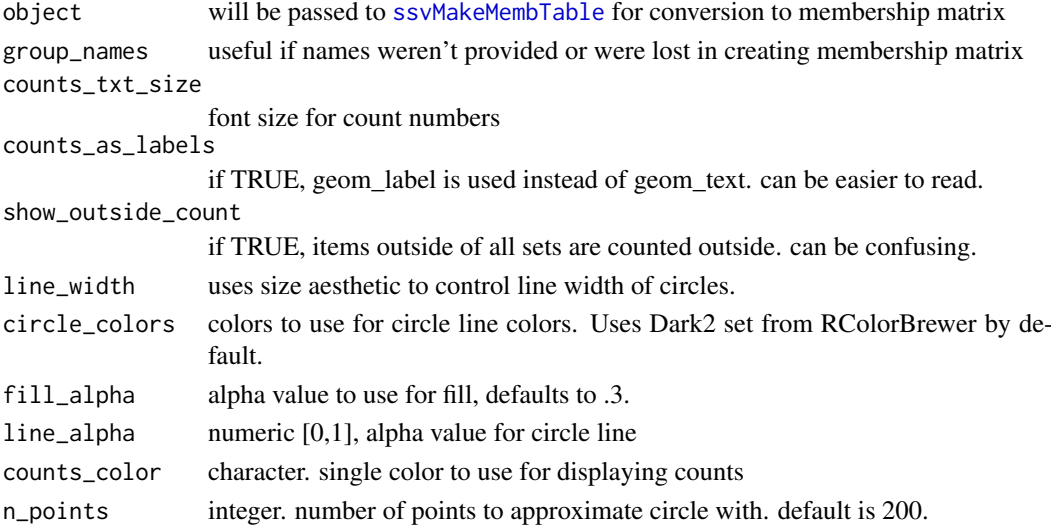

### Value

ggplot venn diagram

```
ssvFeatureVenn(list(1:3, 2:6))
ssvFeatureVenn(CTCF_in_10a_overlaps_gr)
ssvFeatureVenn(S4Vectors::mcols(CTCF_in_10a_overlaps_gr)[,2:3])
```
<span id="page-25-0"></span>

<span id="page-26-1"></span><span id="page-26-0"></span>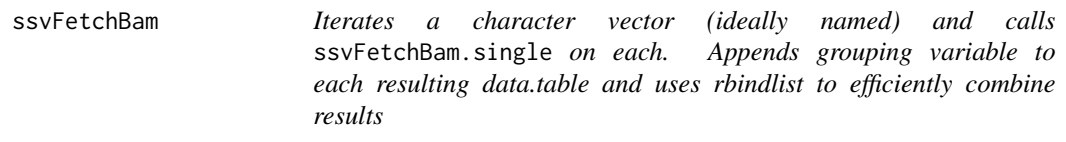

### Description

ssvFetchBam iteratively calls fetchWindowedBam.single. See [ssvFetchBam.single](#page-27-1) for more info.

#### Usage

```
ssvFetchBam(file_paths, qgr, unique_names = names(file_paths),
 win_size = 50, win_method = c("sample", "summary")[1],
 summary_FUN = stats::weighted.mean, fragLens = "auto",
 target_strand = c("*", "+", "-")[1], anchor = c("left", "left\_unstrained","center", "center_unstranded")[3], names_variable = "sample",
 return_data.table = FALSE)
```
### Arguments

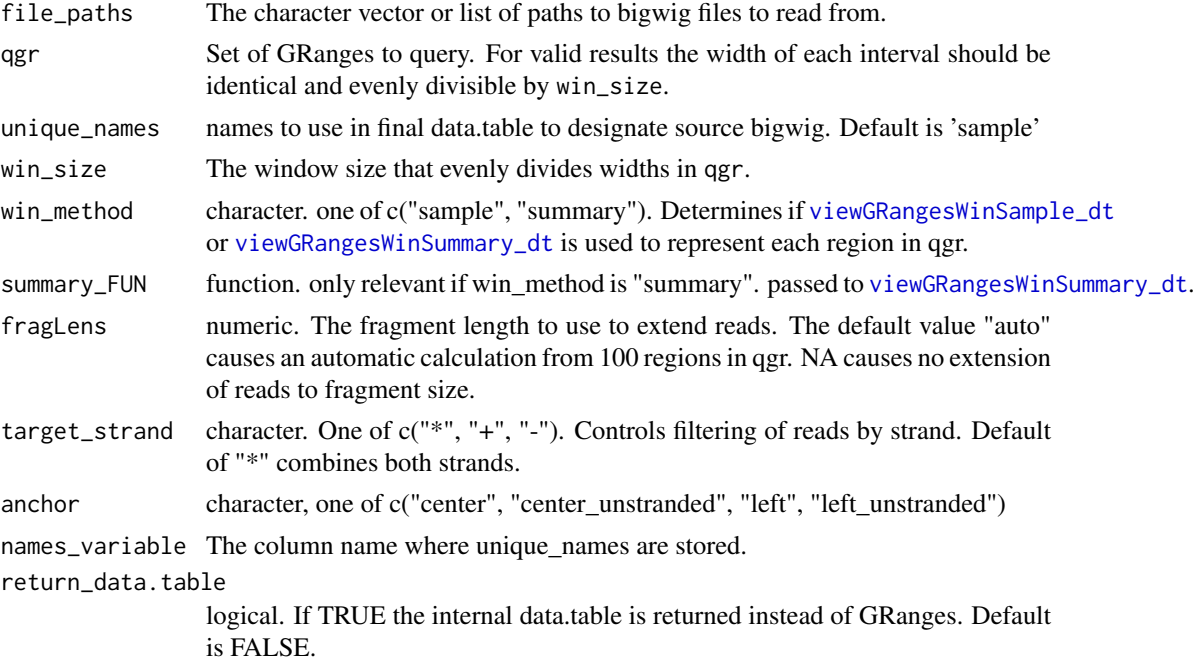

### Details

if qgr contains the range chr1:1-100 and win\_size is 10, values from positions chr1 5,15,25...85, and 95 will be retrieved from bw\_file

### Value

A tidy formatted GRanges (or data.table if specified) containing fetched values.

### Examples

```
if(Sys.info()['sysname'] != "Windows"){
library(GenomicRanges)
bam_f = system.file("extdata/test.bam",
   package = "seqsetvis", mustWork = TRUE)
bam_files = c("a" = barn_f, "b" = barn_f)qgr = CTCF_in_10a_overlaps_gr[1:5]
bw_gr = ssvFetchBam(bam_files, qgr, win_size = 10)
bw_gr2 = ssvFetchBam(as.list(bam_files), qgr, win_size = 10)
bw_dt = ssvFetchBam(bam_files, qgr, win_size = 10,
   return_data.table = TRUE)
}
```
<span id="page-27-1"></span>ssvFetchBam.single *fetch a windowed version of a bam file, returns GRanges*

### Description

fetch a windowed version of a bam file, returns GRanges

### Usage

```
ssvFetchBam.single(bam_f, qgr, win_size = 50, win_method = c("sample",
  "summary")[1], summary_FUN = stats::weighted.mean, fragLen = NULL,
  target_strand = c("*", "+", "-")[1], anchor = c("left", "left\_unstrained","center", "center_unstranded")[3], return_data.table = FALSE)
```
#### Arguments

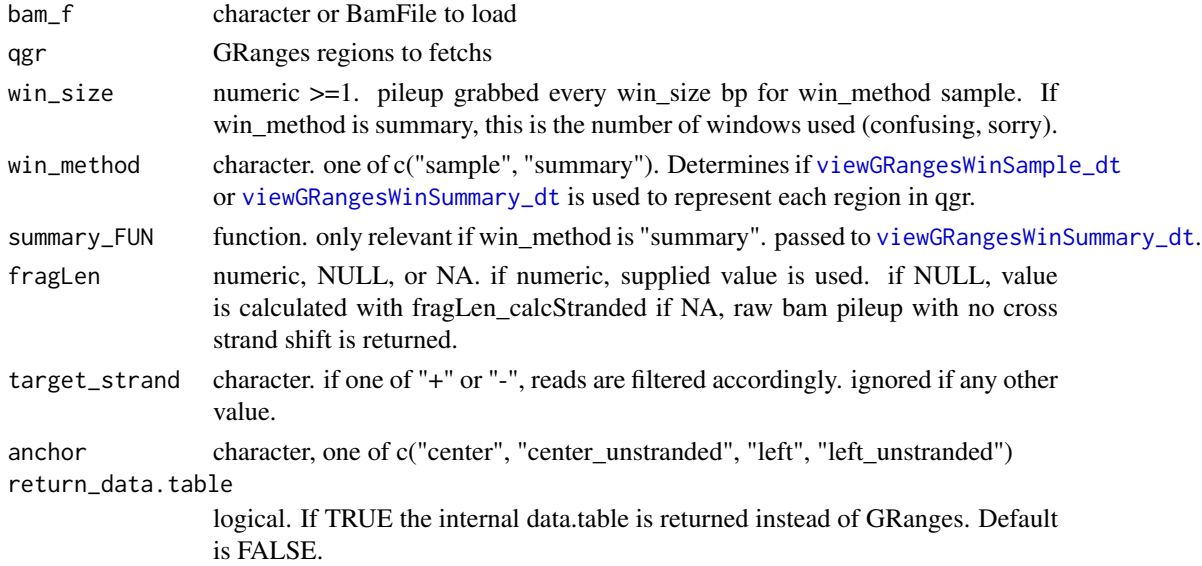

#### Value

tidy GRanges (or data.table if specified) with pileups from bam file. pileup is calculated only every win\_size bp.

<span id="page-27-0"></span>

#### <span id="page-28-0"></span>ssvFetchBigwig 29

#### Examples

```
bam_file = system.file("extdata/test.bam",
   package = "seqsetvis")
qgr = CTCF_in_10a_overlaps_gr[1:5]
bam_gr = ssvFetchBam.single(bam_file, qgr)
bam_gr = ssvFetchBam.single(bam_file, qgr, fragLen = 180,
    win_size = 10, target_strand = "+")
bam_dt = ssvFetchBam.single(bam_file, qgr,
   return_data.table = TRUE)
```
<span id="page-28-1"></span>ssvFetchBigwig *Iterates a character vector (ideally named) and calls* ssvFetchBigwig.single *on each. Appends grouping variable to each resulting data.table and uses rbindlist to efficiently combine results.*

#### Description

ssvFetchBigwig iteratively calls fetchWindowedBigwig.single. See [ssvFetchBigwig.single](#page-29-1) for more info.

### Usage

```
ssvFetchBigwig(file_paths, qgr, unique_names = names(file_paths),
 names_variable = "sample", win_size = 50, win_method = c("sample",
  "summary")[1], summary_FUN = stats::weighted.mean, anchor = c("left",
 "left_unstranded", "center", "center_unstranded")[3],
 return_data.table = FALSE)
```
### Arguments

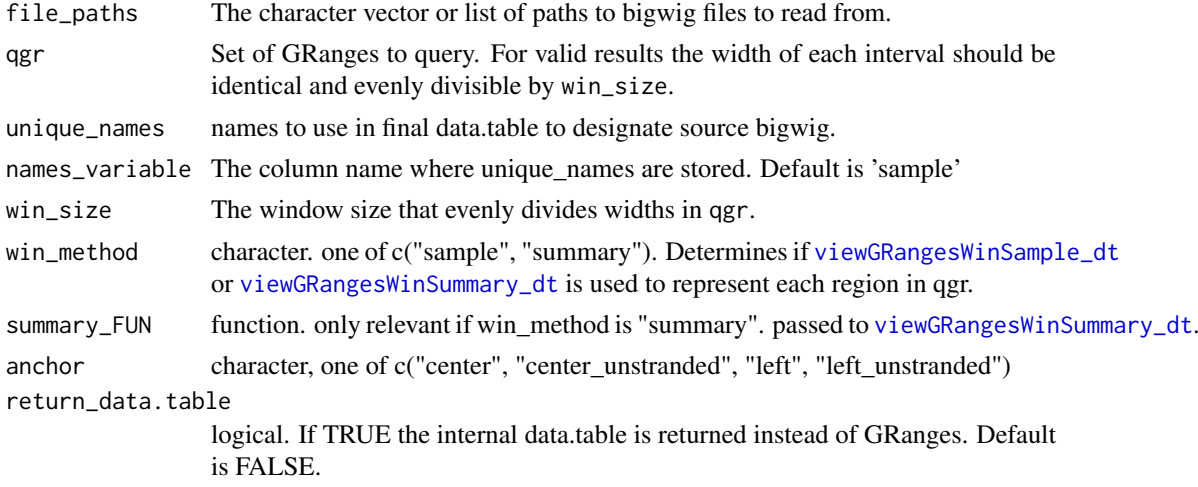

#### Details

if qgr contains the range chr1:1-100 and win\_size is 10, values from positions chr1 5,15,25...85, and 95 will be retrieved from bw\_file

#### Value

A tidy formatted GRanges (or data.table if specified) containing fetched values.

#### Examples

```
if(Sys.info()['sysname'] != "Windows"){
library(GenomicRanges)
bw_f = system.file("extdata/test_loading.bw",
    package = "seqsetvis", mustWork = TRUE)
bw_files = c("a" = bw_f, "b" = bw_f)qgr = GRanges("chrTest", IRanges(1, 30))
bw_gr = ssvFetchBigwig(bw_files, qgr, win_size = 10)
bw_gr2 = ssvFetchBigwig(as.list(bw_files), qgr, win_size = 10)
bw_dt = ssvFetchBigwig(bw_files, qgr, win_size = 10,
    return_data.table = TRUE)
}
```
<span id="page-29-1"></span>ssvFetchBigwig.single *Fetch values from a bigwig appropriate for heatmaps etc.*

### Description

ssvFetchBigwig.single Gets values for each region of the query GRanges (qgr). Values correspond to the center of each window of size win\_size. A tidy formatted data.table object is returned suitable for plotting using ggplots.

### Usage

```
ssvFetchBigwig.single(bw_file, qgr, win_size = 50, win_method = c("sample",
 "summary")[1], summary_FUN = stats::weighted.mean, anchor = c("left",
 "left_unstranded", "center", "center_unstranded")[3],
 return_data.table = FALSE)
```
#### Arguments

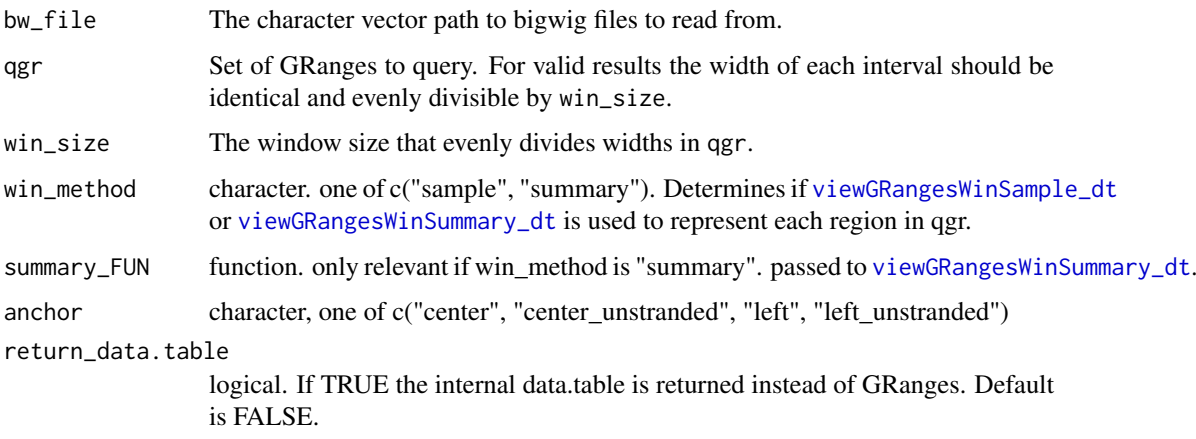

<span id="page-29-0"></span>

#### <span id="page-30-0"></span>ssvFetchSignal 31

#### Details

if qgr contains the range chr1:1-100 and win\_size is 10, values from positions chr1 5,15,25...85, and 95 will be retrieved from bw\_file

### Value

A GRanges (or data.table if specified) containing fetched values.

### Examples

```
if(Sys.info()['sysname'] != "Windows"){
library(GenomicRanges)
bw_f = system.file("extdata/test_loading.bw",
   package = "seqsetvis", mustWork = TRUE)
qgr = GRanges("chrTest", IRanges(1, 30))
bw_gr = ssvFetchBigwig.single(bw_f, qgr, win_size = 10)
bw_dt = ssvFetchBigwig.single(bw_f, qgr, win_size = 10,
    return_data.table = TRUE)
}
```
ssvFetchSignal *Generic signal loading function*

#### Description

Does nothing unless load\_signal is overridden to carry out reading data from file\_paths (likely via the appropriate fetchWindowed function, ie. [ssvFetchBigwig](#page-28-1) or [ssvFetchBam](#page-26-1)

#### Usage

```
ssvFetchSignal(file_paths, qgr, unique_names = names(file_paths),
 names_variable = "sample", win_size = 50, win_method = c("sample",
  "summary")[1], return_data.table = FALSE, load_signal = function(f, nam,
 qgr) { warning("nothing happened, ", "add code here to load files") })
```
#### Arguments

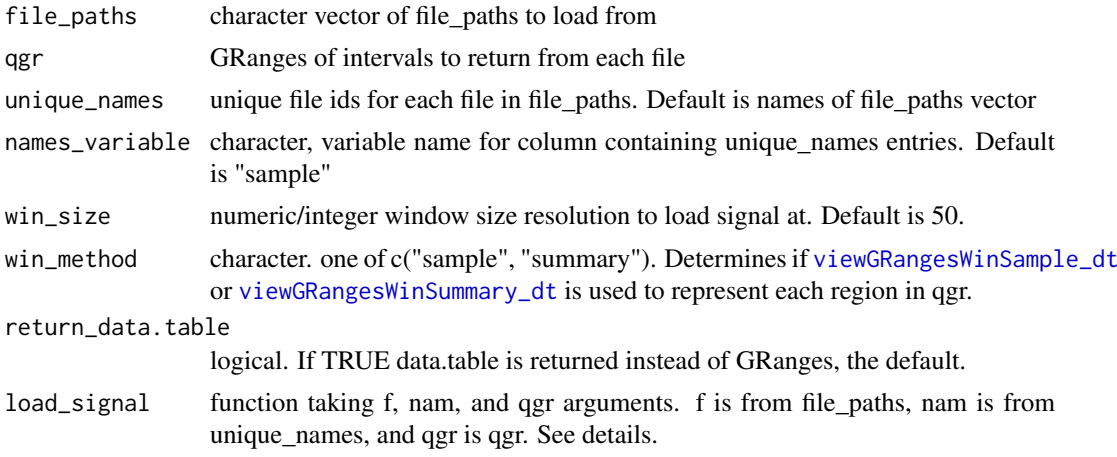

#### <span id="page-31-0"></span>Details

load\_signal is passed f, nam, and qgr and is executed in the environment where load\_signal is defined. See [ssvFetchBigwig](#page-28-1) and [ssvFetchBam](#page-26-1) for examples.

#### Value

A GRanges with values read from file\_paths at intervals of win\_size. Originating file is coded by unique\_names and assigned to column of name names\_variable. Output is data.table is return\_data.table is TRUE.

#### Examples

```
library(GenomicRanges)
bam_f = system.file("extdata/test.bam",
    package = "seqsetvis", mustWork = TRUE)
bam_files = c("a" = ban_f, "b" = ban_f)qgr = CTCF_in_10a_overlaps_gr[1:5]
qgr = resize(qgr, 500, "center")
load\_bam = function(f, nam, qgr) {
    message("loading ", f, " ...")
    dt = ssvFetchBam.single(bam_f = f,
                      qgr = qgr,
                      win\_size = 50,
                      fragLen = NULL,
                      target_strand = "*,
                      return_data.table = TRUE)
    dt[["sample"]] = nam
    message("finished loading ", nam, ".")
    dt
}
ssvFetchSignal(bam_files, qgr, load_signal = load_bam)
```
<span id="page-31-1"></span>ssvMakeMembTable *generic for methods to convert various objects to a logical matrix indicating membership of items (rows) in sets (columns)*

#### Description

generic for methods to convert various objects to a logical matrix indicating membership of items (rows) in sets (columns)

list of character vectors input

GRangesList input

GRanges with mcols input

DataFrame input

matrix of logicals, membership table

data.frame input, final output The final method for all inputs, checks column names and returns logical matrix

#### ssvMakeMembTable 33

#### Usage

```
ssvMakeMembTable(object)
## S4 method for signature 'list'
ssvMakeMembTable(object)
## S4 method for signature 'GRangesList'
ssvMakeMembTable(object)
## S4 method for signature 'GRanges'
ssvMakeMembTable(object)
## S4 method for signature 'DataFrame'
ssvMakeMembTable(object)
## S4 method for signature 'matrix'
ssvMakeMembTable(object)
## S4 method for signature 'data.frame'
ssvMakeMembTable(object)
```
### Arguments

object the object to convert. Supported types: list (of character or GRanges), GRanges with membership table metadata, GRangesList, data.frame/matrix/DataFrame of membership table

#### Value

a logical matrix indicating membership of items (rows) in sets (columns)

```
char_list = list(letters[1:3], letters[2:4])
ssvMakeMembTable(char_list)
library(GenomicRanges)
gr_list = list(GRanges("chr1", IRanges(1:3*2, 1:3*2)),
    GRanges("chr1", IRanges(2:4*2, 2:4*2)))
ssvMakeMembTable(gr_list)
library(GenomicRanges)
gr_list = list(GRanges("chr1", IRanges(1:3*2, 1:3*2)),
    GRanges("chr1", IRanges(2:4*2, 2:4*2)))
ssvMakeMembTable(GRangesList(gr_list))
gr = GRanges("chr1", IRanges(1:3*2, 1:3*2))
gr$set_a = c(TRUE, TRUE, FALSE)
gr$set_b = c(FALSE, TRUE, TRUE)
ssvMakeMembTable(gr)
gr = GRanges("chr1", IRanges(1:3*2, 1:3*2))
gr$set_a = c(TRUE, TRUE, FALSE)
gr$set_b = c(FALSE, TRUE, TRUE)
ssvMakeMembTable(mcols(gr))
memb_mat = matrix(c(TRUE, TRUE, FALSE, FALSE, TRUE, FALSE, TRUE, FALSE),
   ncol = 2, byrow = FALSE)ssvMakeMembTable(memb_mat)
```

```
memb_df = data.frame(a = c(TRUE, TRUE, FALSE, FALSE),
    \overline{b} = c(TRUE, FALSE, TRUE, FALSE))
ssvMakeMembTable(memb_df)
```
<span id="page-33-1"></span>ssvOverlapIntervalSets

*Intersect a list of GRanges to create a single GRanges object of merged ranges including metadata describing overlaps per input GRanges*

#### Description

Intersect a list of GRanges to create a single GRanges object of merged ranges including metadata describing overlaps per input GRanges

### Usage

```
ssvOverlapIntervalSets(grs, ext = 0, use_first = FALSE)
```
#### Arguments

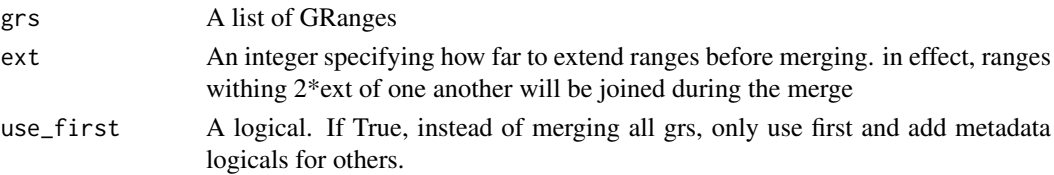

#### Value

GRanges with metadata columns describing overlap of input grs

#### Examples

```
library(GenomicRanges)
a = GRanges("chr1", IRanges(1:7*10, 1:7*10))
b = GRanges("chr1", IRanges(5:10*10, 5:10*10))
ssvOverlapIntervalSets(list(a, b))
```
ssvSignalBandedQuantiles

*plot profiles from bigwigs*

#### Description

plot profiles from bigwigs

#### Usage

```
ssvSignalBandedQuantiles(bw_data, y_-= "y", x_-= "x", by_ = "fake",
 hsv_reverse = FALSE, hsv_saturation = 1, hsv_value = 1,
 hsv_grayscale = FALSE, hsv_hue_min = 0, hsv_hue_max = 0.7,
 hsv_symmetric = FALSE, n_quantile = 18, quantile_min = 0.05,
 quantile_max = 0.95)
```
<span id="page-33-0"></span>

### <span id="page-34-0"></span>Arguments

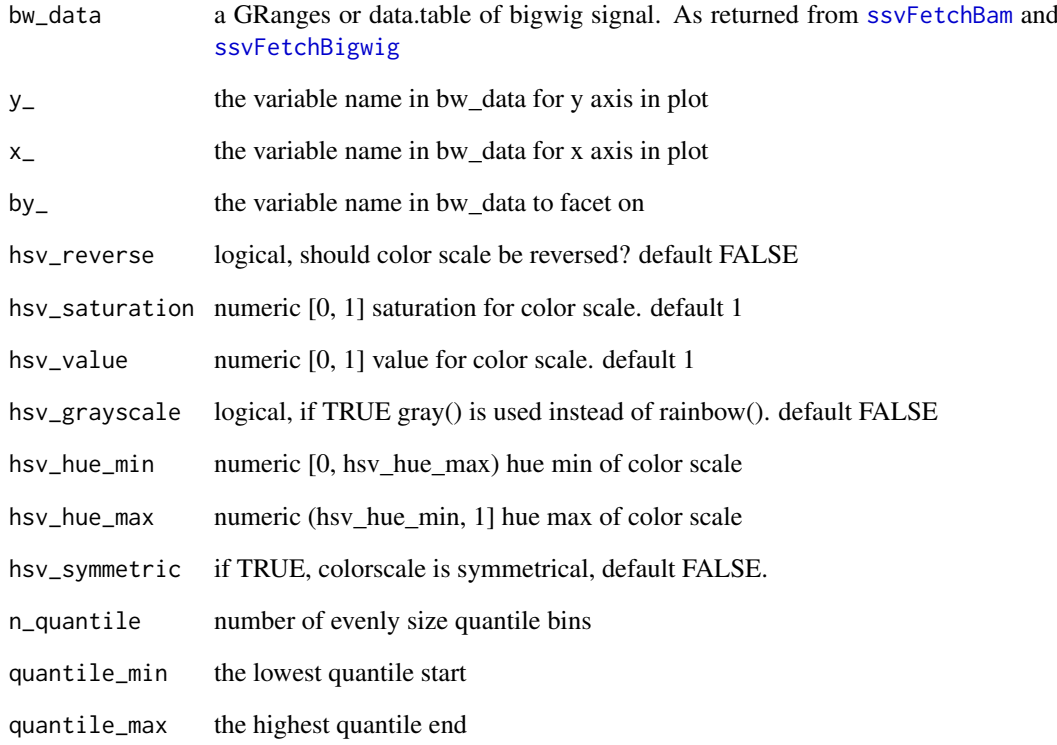

### Value

ggplot object using ribbon plots to show quantile distributions

```
#rainbow colors
ssvSignalBandedQuantiles(CTCF_in_10a_profiles_gr)
ssvSignalBandedQuantiles(CTCF_in_10a_profiles_gr, hsv_symmetric = TRUE,
    hsv_reverse = TRUE)
#grayscale
ssvSignalBandedQuantiles(CTCF_in_10a_profiles_gr, hsv_grayscale = TRUE)
ssvSignalBandedQuantiles(CTCF_in_10a_profiles_gr, hsv_grayscale = TRUE,
    hsv_symmetric = TRUE, hsv_reverse = TRUE)
#using "by_" per sample
ssvSignalBandedQuantiles(CTCF_in_10a_profiles_gr, hsv_grayscale = TRUE,
    hsv_symmetric = TRUE, hsv_reverse = TRUE, by_ = "sample")
#adding spline smoothing
splined = applySpline(CTCF_in_10a_profiles_gr, n = 10,
    by_ = c("id", "sample")ssvSignalBandedQuantiles(splined, n_quantile = 50,
    quantile_min = .25, quantile_max = .75,
    hsv_symmetric = TRUE, hsv_reverse = TRUE, by_ = "sample")
```
<span id="page-35-0"></span>ssvSignalClustering *clustering as for a heatmap*

### Description

clustering as for a heatmap

### Usage

```
ssvSignalClustering(bw_data, nclust = 6, row_ = "id", column_ = "x",
 fill_ = "y", facet_ = "sample", cluster_ = "cluster_id",
 max_rows = 500, max_cols = 100, clustering_col_min = -Inf,
 clustering_col_max = Inf)
```
#### Arguments

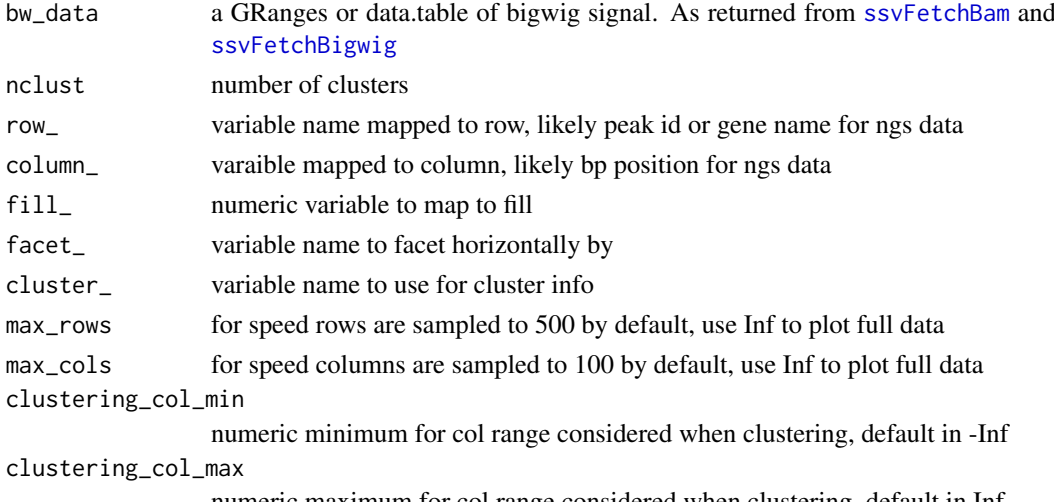

numeric maximum for col range considered when clustering, default in Inf

### Value

data.table of signal profiles, ready for ssvSignalHeatmap

```
clust_dt = ssvSignalClustering(CTCF_in_10a_profiles_gr)
ssvSignalHeatmap(clust_dt)
```

```
clust_dt2 = ssvSignalClustering(CTCF_in_10a_profiles_gr, nclust = 2)
ssvSignalHeatmap(clust_dt2)
```

```
#clustering can be targetted to a specific part of the region
clust_dt3 = ssvSignalClustering(CTCF_in_10a_profiles_gr, nclust = 2,
    clustering_col_min = -250, clustering_col_max = -150)
ssvSignalHeatmap(clust_dt3)
clust_dt4 = ssvSignalClustering(CTCF_in_10a_profiles_gr, nclust = 2,
   clustering_col_min = 150, clustering_col_max = 250)
ssvSignalHeatmap(clust_dt4)
```
<span id="page-36-0"></span>ssvSignalHeatmap *heatmap style representation of membership table. instead of clustering, each column is sorted starting from the left.*

#### Description

heatmap style representation of membership table. instead of clustering, each column is sorted starting from the left.

#### Usage

```
ssvSignalHeatmap(bw_data, nclust = 6, perform_clustering = c("auto", "yes",
 "no")[1], row = "id", column = "x", fill = "y", facet = "sample",cluster_ = "cluster_id", max_rows = 500, max_cols = 100,clustering_col_min = -Inf, clustering_col_max = Inf)
```
### Arguments

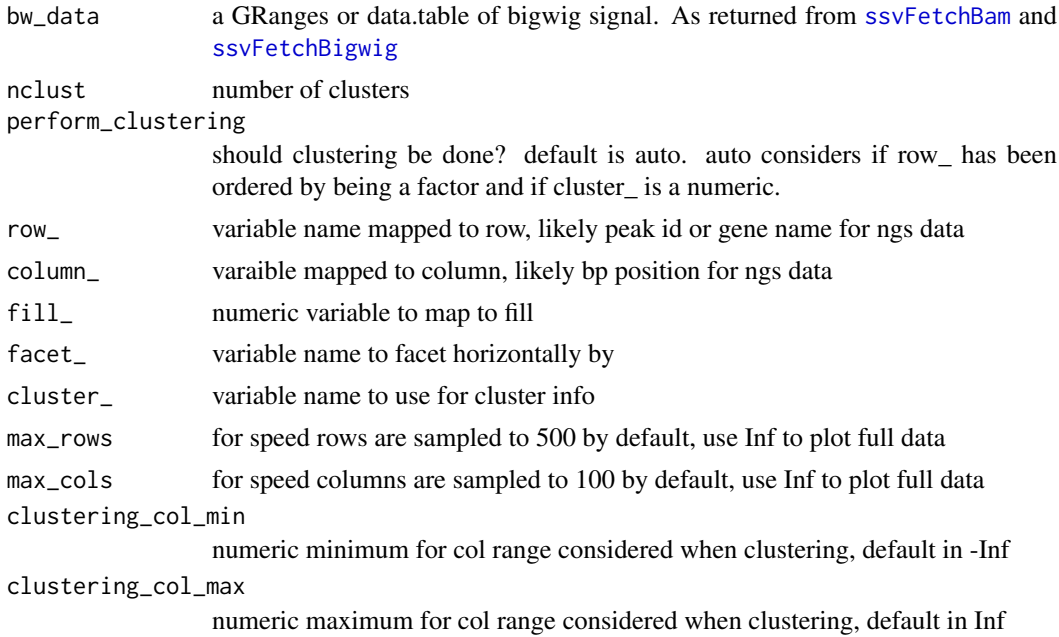

#### Value

ggplot heatmap of signal profiles, facetted by sample

```
#the simplest use
ssvSignalHeatmap(CTCF_in_10a_profiles_gr)
#clustering can be done manually beforehand
clust_dt = ssvSignalClustering(CTCF_in_10a_profiles_gr, nclust = 3)
ssvSignalHeatmap(clust_dt)
```
<span id="page-37-0"></span>

### Description

construct line type plots where each region in each sample is represented

### Usage

```
ssvSignalLineplot(bw_data, x_ - = "x", y_ - = "y", color_ = "sample",sample_ = "sample", region_ = "id", group_ = "auto_grp",
  line_alpha = 1, facet_ = "auto_facet", facet_method = facet_wrap,
  spline_n = NULL)
```
### Arguments

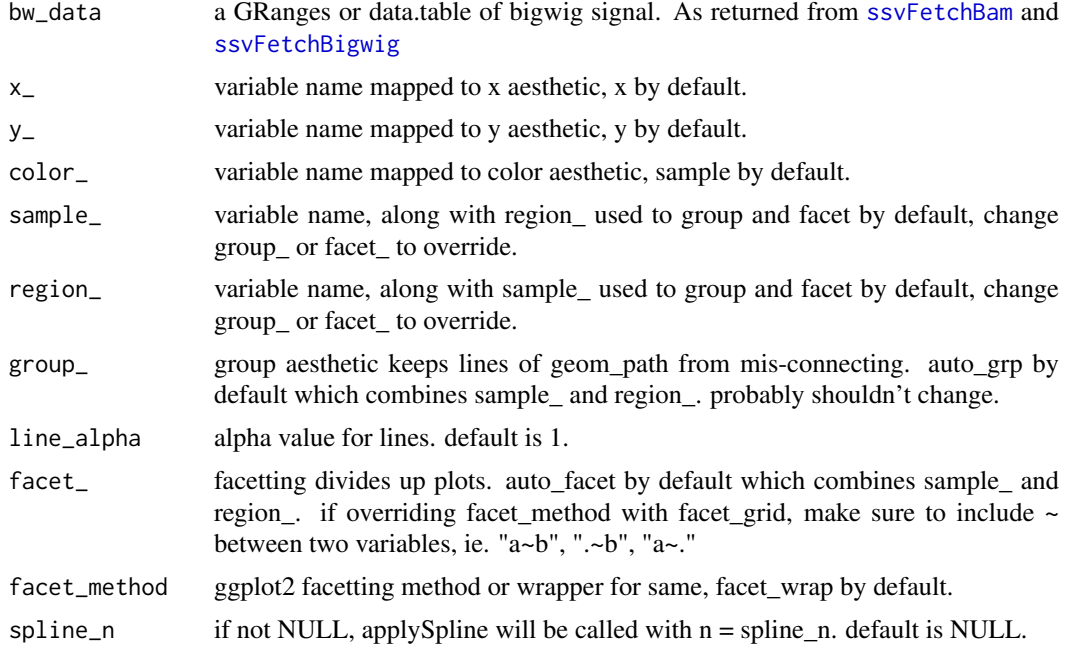

### Value

ggplot of signal potentially facetted by region and sample

```
bw_gr = CTCF_in_10a_profiles_gr
ssvSignalLineplot(subset(bw_gr, bw_gr$id %in% seq_len(3)), facet_ = "sample")
ssvSignalLineplot(subset(bw_gr, bw_gr$id %in% seq_len(3)),
   facet_ = "sample".facet_method = facet_grid)
ssvSignalLineplot(subset(bw_gr, bw_gr$id %in% seq_len(3)),
    facet_{-} = paste("sample", "~"", "id"), facet_{metal}ssvSignalLineplot(subset(bw_gr, bw_gr$id %in% seq_len(3)))
```

```
ssvSignalLineplot(subset(bw_gr, bw_gr$id %in% seq_len(3)), facet_ = "id")
ssvSignalLineplot(subset(bw_gr, bw_gr$id %in% seq_len(3)),
   facet_ = "id", spline_n = 10
```
ssvSignalLineplotAgg *aggregate line signals in a single line plot*

#### Description

aggregate line signals in a single line plot

#### Usage

```
ssvSignalLineplotAgg(bw_data, x_ - = "x", y_ - = "y", sample = "sample",color_ = sample_, group_ = sample_, agg_fun = mean, spline_n = NULL)
```
#### Arguments

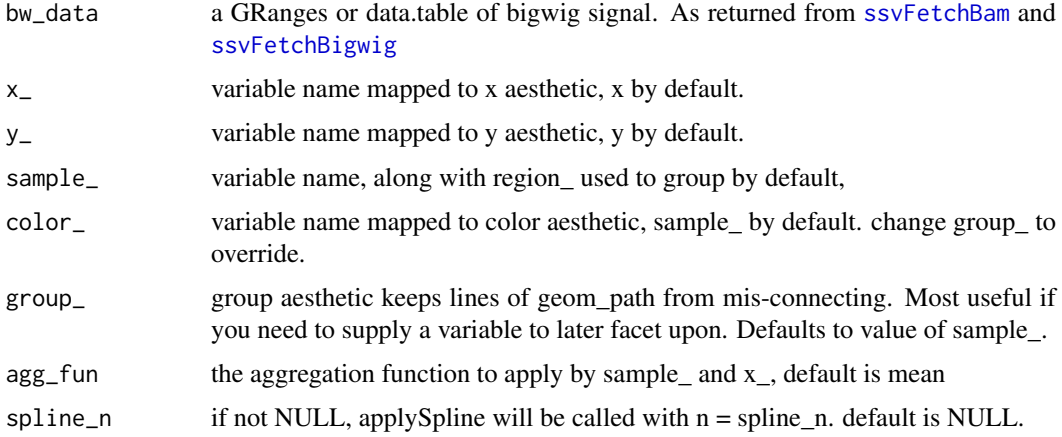

#### Value

ggplot of signal aggregated with agg\_fun() by sample.

```
bw_gr = CTCF_in_10a_profiles_gr
ssvSignalLineplotAgg(bw_gr) +
   labs(title = "agg regions by sample.")
ssvSignalLineplotAgg(CTCF_in_10a_profiles_gr, spline_n = 10) +
    labs(title = "agg regions by sample, with spline smoothing.")
ssvSignalLineplotAgg(subset(bw_gr, bw_gr$id %in% seq_len(10)),
    sample_ = "id", color_ = "id") +labs(title = "agg samples by region id (weird)")
ssvSignalLineplotAgg(subset(bw_gr, bw_gr$id %in% seq_len(10)), sample_ = "id",
    color_ = "id", spline_n = 10) +
    labs(title = "agg samples by region id (weird), with spline smoothing")
```
<span id="page-39-0"></span>

### Description

maps signal from 2 sample profiles to the x and y axis. axes are standard or "volcano" min XY vs fold-change Y/X

#### Usage

```
ssvSignalScatterplot(bw_data, x_name, y_name, color_table = NULL,
 value_variable = "y", xy_variable = "sample", value_function = max,
 by_ = "id", plot_type = c("standard", "volcano")[1], show_help = FALSE,fixed_coords = TRUE)
```
### Arguments

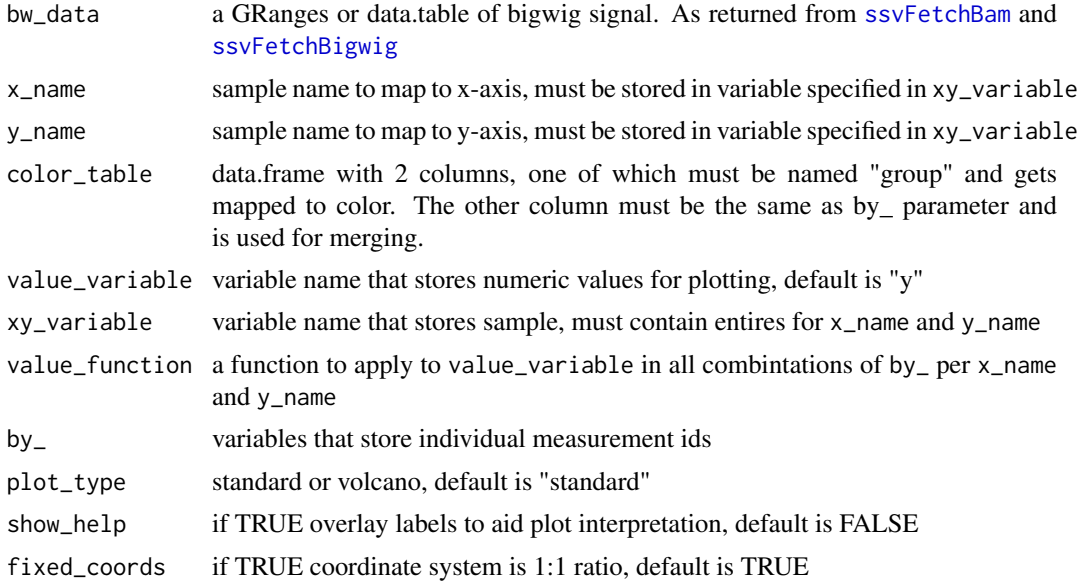

#### Value

ggplot of points comparing signal from 2 samples

```
ssvSignalScatterplot(CTCF_in_10a_profiles_gr,
   x_name = "MCF10A_CTCF", y_name = "MCF10AT1_CTCF")
ssvSignalScatterplot(CTCF_in_10a_profiles_gr,
    x_name = "MCF10A_CTCF", y_name = "MCF10CA1_CTCF")
ssvSignalScatterplot(CTCF_in_10a_profiles_gr,
    x_name = "MCF10A_CTCF", y_name = "MCF10AT1_CTCF",
    value_function = median) + labs(title = "median FE in regions")
```

```
ssvSignalScatterplot(CTCF_in_10a_profiles_gr,
    x_name = "MCF10A_CTCF", y_name = "MCF10AT1_CTCF",
    plot_type = "volcano")
ssvSignalScatterplot(CTCF_in_10a_profiles_gr,
    x_name = "MCF10A_CTCF", y_name = "MCF10AT1_CTCF",
    plot_type = "volcano", show_help = TRUE)
```
<span id="page-40-1"></span>viewGRangesWinSample\_dt

*get a windowed sampling of score\_gr*

#### Description

This method is appropriate when all GRanges in qgr are identical width and when it is practical to use a window\_size smaller than features in genomic signal. For instance, when retrieving signal around peaks or promoters this method maintains a fixed genomic scale across regions. This allows meaingful comparison of peak widths can be made.

### Usage

```
viewGRangesWinSample_dt(score_gr, qgr, window_size, anchor = c("center",
  "center_unstranded", "left", "left_unstranded")[1])
```
### Arguments

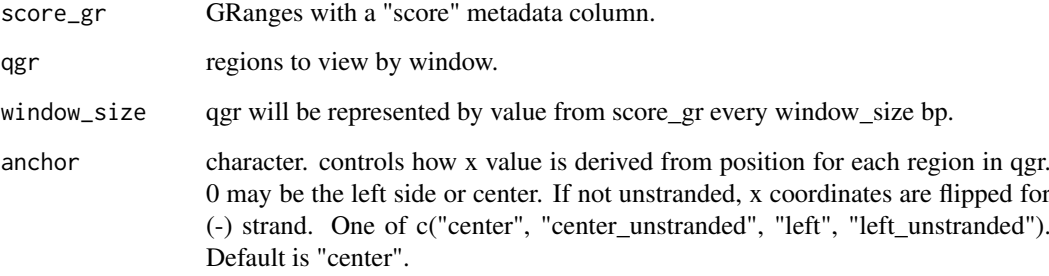

#### Details

Summarizes score\_gr by grabbing value of "score" every window\_size bp. Columns in output data.table are: standard GRanges columns: seqnames, start, end, width, strand id - matched to names(score\_gr). if names(score\_gr) is missing, added as 1:length(score\_gr) y - value of score from score\_gr x - relative bp position

### Value

data.table that is GRanges compatible

#### Examples

```
bam_file = system.file("extdata/test.bam",
   package = "seqsetvis")
qgr = CTCF_in_10a_overlaps_gr[1:5]
qgr = GenomicRanges::resize(qgr, width = 500, fix = "center")
bam_gr = fetchBam(bam_file, qgr)
bam_dt = viewGRangesWinSample_dt(bam_gr, qgr, 50)
if(Sys.info()['sysname'] != "Windows"){
    bw_file = system.file("extdata/MCF10A_CTCF_FE_random100.bw",
       package = "seqsetvis")
    bw_gr = rtracklayer::import.bw(bw_file, which = qgr)
    bw_dt = viewGRangesWinSample_dt(bw_gr, qgr, 50)
}
```

```
viewGRangesWinSummary_dt
```
*Summarizes signal in bins. The same number of bins per region in qgr is used and widths can vary in qgr, in contrast to* [viewGRangesWinSample\\_dt](#page-40-1) *where width must be constant across regions.*

### Description

This function is most appropriate where features are expected to vary greatly in size and feature boundaries are important, ie. gene bodies, enhancers or TADs.

#### Usage

```
viewGRangesWinSummary_dt(score_gr, qgr, n_tiles = 100, anchor = c("center",
  "center_unstranded", "left", "left_unstranded")[3],
 summary_FUN = stats::weighted.mean)
```
#### Arguments

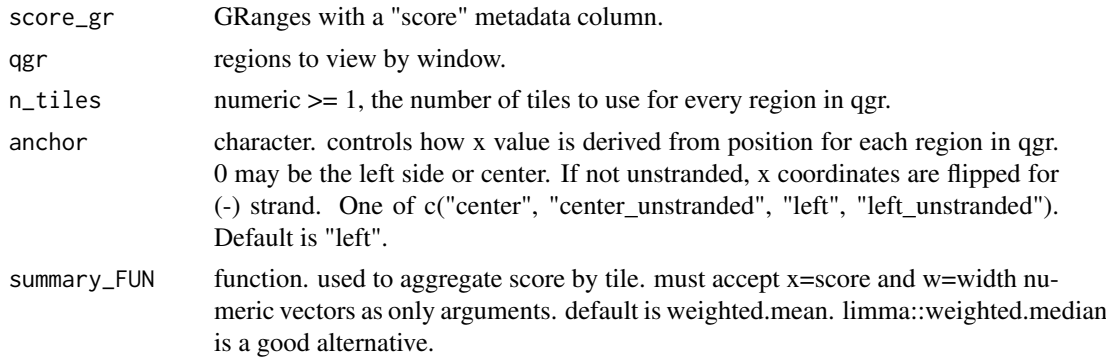

### Details

Columns in output data.table are: standard GRanges columns: seqnames, start, end, width, strand id - matched to names(score\_gr). if names(score\_gr) is missing, added as 1:length(score\_gr) y value of score from score\_gr x - relative bp position

<span id="page-41-0"></span>

viewGRangesWinSummary\_dt 43

#### Value

data.table that is GRanges compatible

```
bam_file = system.file("extdata/test.bam",
   package = "seqsetvis")
qgr = CTCF_in_10a_overlaps_gr[1:5]
# unlike viewGRangesWinSample_dt, width is not fixed
# qgr = GenomicRanges::resize(qgr, width = 500, fix = "center")
bam_gr = fetchBam(bam_file, qgr)
bam_dt = viewGRangesWinSummary_dt(bam_gr, qgr, 50)
if(Sys.info()['sysname'] != "Windows"){
    bw_file = system.file("extdata/MCF10A_CTCF_FE_random100.bw",
      package = "seqsetvis")
    bw_gr = rtracklayer::import.bw(bw_file, which = qgr)
    bw_dt = viewGRangesWinSummary_dt(bw_gr, qgr, 50)
}
```
# <span id="page-43-0"></span>Index

```
∗Topic datasets
    chromHMM_demo_bw_states_gr, 6
    chromHMM_demo_chain_url, 6
    chromHMM_demo_data, 7
    chromHMM_demo_overlaps_gr, 7
    chromHMM_demo_segmentation_url, 8
    chromHMM_demo_state_colors, 8
    chromHMM_demo_state_total_widths,
        8
    CTCF_in_10a_bigWig_urls, 11
    CTCF_in_10a_data, 11
    CTCF_in_10a_narrowPeak_grs, 11
    CTCF_in_10a_narrowPeak_urls, 12
    CTCF_in_10a_overlaps_gr, 12
    CTCF_in_10a_profiles_dt, 13
    CTCF_in_10a_profiles_gr, 13
```

```
applySpline, 3
```

```
centerAtMax, 4
centerFixedSizeGRanges, 5
chromHMM_demo_bw_states_gr, 6, 7
chromHMM_demo_chain_url, 6, 7
chromHMM_demo_data, 6, 7, 7, 8
chromHMM_demo_overlaps_gr, 7, 7
chromHMM_demo_segmentation_url, 7, 8
chromHMM_demo_state_colors, 7, 8
chromHMM_demo_state_total_widths, 7, 8
clusteringKmeans, 9
clusteringKmeansNestedHclust, 9
col2hex, 10
CTCF_in_10a_bigWig_urls, 11, 11
CTCF_in_10a_data, 11, 11, 12, 13
CTCF_in_10a_narrowPeak_grs, 11
CTCF_in_10a_narrowPeak_urls, 11, 12
CTCF_in_10a_overlaps_gr, 11, 12
CTCF_in_10a_profiles_dt, 11, 13
CTCF_in_10a_profiles_gr, 13
```
easyLoad\_bed, [14](#page-13-0) easyLoad\_broadPeak, [14](#page-13-0) easyLoad\_narrowPeak, [15](#page-14-0)

fetchBam, [16](#page-15-0)

fixGRangesWidth, [16](#page-15-0) fragLen\_calcStranded, [17](#page-16-0) fragLen\_fromMacs2Xls, [18](#page-17-0) ggellipse, [18](#page-17-0) prepare fetch GRanges, [19](#page-18-0) quantileGRangesWidth, [20](#page-19-0) safeBrew, [21](#page-20-0) seqsetvis *(*seqsetvis-package*)*, [3](#page-2-0) seqsetvis-package, [3](#page-2-0) set\_list2memb, [22](#page-21-0) setGRangesWidth, [21](#page-20-0) shift\_anchor, [22](#page-21-0) ssvFactorizeMembTable, [23](#page-22-0) ssvFeatureBars, [23](#page-22-0) ssvFeatureBinaryHeatmap, [24](#page-23-0) ssvFeatureEuler, [25](#page-24-0) ssvFeaturePie, [25](#page-24-0) ssvFeatureVenn, [26](#page-25-0) ssvFetchBam, [27,](#page-26-0) *[31,](#page-30-0) [32](#page-31-0)*, *[35](#page-34-0)[–40](#page-39-0)* ssvFetchBam.single, *[27](#page-26-0)*, [28](#page-27-0) ssvFetchBigwig, *[3,](#page-2-0) [4](#page-3-0)*, [29,](#page-28-0) *[31,](#page-30-0) [32](#page-31-0)*, *[35](#page-34-0)[–40](#page-39-0)* ssvFetchBigwig.single, *[29](#page-28-0)*, [30](#page-29-0) ssvFetchSignal, [31](#page-30-0) ssvMakeMembTable, *[23](#page-22-0)*, *[26](#page-25-0)*, [32](#page-31-0) ssvMakeMembTable,data.frame-method *(*ssvMakeMembTable*)*, [32](#page-31-0) ssvMakeMembTable,DataFrame-method *(*ssvMakeMembTable*)*, [32](#page-31-0) ssvMakeMembTable,GRanges-method *(*ssvMakeMembTable*)*, [32](#page-31-0) ssvMakeMembTable,GRangesList-method *(*ssvMakeMembTable*)*, [32](#page-31-0) ssvMakeMembTable,list-method *(*ssvMakeMembTable*)*, [32](#page-31-0) ssvMakeMembTable,matrix-method *(*ssvMakeMembTable*)*, [32](#page-31-0) ssvOverlapIntervalSets, *[3](#page-2-0)*, [34](#page-33-0) ssvSignalBandedQuantiles, [34](#page-33-0) ssvSignalClustering, [36](#page-35-0) ssvSignalHeatmap, [37](#page-36-0)

INDEX 45

ssvSignalLineplot , [38](#page-37-0) ssvSignalLineplotAgg , [39](#page-38-0) ssvSignalScatterplot , [40](#page-39-0)

viewGRangesWinSample\_dt , *[27–](#page-26-0)[31](#page-30-0)* , [41](#page-40-0) , *[42](#page-41-0)* viewGRangesWinSummary\_dt , *[27–](#page-26-0)[31](#page-30-0)* , [42](#page-41-0)